# AD SWAT

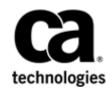

# DevTest 8.3 How-To

CA CAI CA Application Test CA Service Virtualization

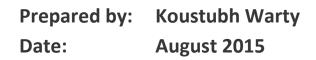

# Table of Contents

| DevTest 8.3 – CA CAI                         | 3  |
|----------------------------------------------|----|
| New feature – Import/Export Recordings       |    |
| New feature – Shelf Frames (Advanced)        | 9  |
| New feature – Usage Count                    |    |
| DevTest 8.3 – CA Application Test            | 15 |
| New feature – Test Execution time properties | 15 |
| DevTest 8.3 – CA Service Virtualization      | 20 |
| New feature – Copybook User Interface        | 20 |

### DevTest 8.3 – CA CAI

#### New feature – Import/Export Recordings

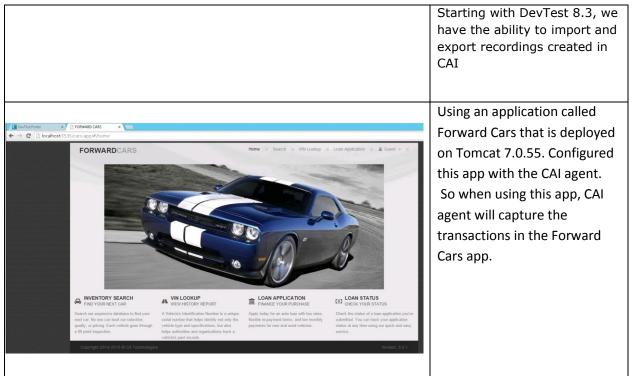

| ForwardCars3-8.3<br>Version: 8.3.0.239<br>The agent has no issues.<br>Capture Transactions<br>VSE Mode: [Inactive]                                                                                                    | Verify that the Agent is<br>configured properly to display<br>Full Paths for the following –<br>JMS, JDBC, HTTP Server and<br>Logging |
|----------------------------------------------------------------------------------------------------|----------------------------------------------------------------------------------------------------|
| Adjust Captures for Protocol                                                                                                    |                                                                                                    |
| 0929+         3265         122         13           %         JMS         ✓         j JDBC         ✓         (m) HTTP Server         ✓         (b) Lgging         ✓         j JEB           ==         Full Data ×         ==         Full Data ×         ==         Full Data ×         ==         Full Data ×         ==         Full Data ×         ==         Counts                                                                                                    |                                                                                                    |
| Image: Politication       Image: Politication       Image: Politication       Image: Politication       Image: Politication       Image: Politication         Image: Politication       Image: Politication       I |                                                                                                    |
| Exception     Gounts                                                                                                    |                                                                                                    |
| Application Insight   Analyze Transactions   Document Transactions   Manage Tickets                                                                                                    | Logged into the DevTest<br>Portal as admin/admin.<br>Click on Document<br>Transactions under<br>Application Insight.                  |
| Import Recording Export Recording Compare Recordings                                                                                                    | Click Create Recordings to<br>enter information for a new<br>recording scenario                                                       |

| Record Case Recording IP: Name: Captured Frames Click the "O * button to start reco | 10.130.223.166<br>Cars-transaction-1<br>✓ Auto Refresh | Start     | Stop | By default the Recording IP<br>shows the local browser<br>address. This should be good<br>for this recording scenario.<br>Enter a name for this recording<br>say 'Cars-transaction-1' |
|-------------------------------------------------------------------------------------|--------------------------------------------------------|-----------|------|----------------------------------------------------------------------------------------------------|
| Record Case<br>Recording IP:<br>Name:                                               | 10.130.223.166<br>Cars-transaction-1<br>✔ Auto Refresh | Recording | Step | Click the Start icon to<br>start the recording.<br>Notice the Start icon changes<br>recording<br>to Recording icon                                                                    |
| Home II S                                                                           | earch :: VIN Lookup :: Loan Application :              | : 🔒 Guest | • 11 | Open the browser for your<br>application, in this case the<br>Forward Cars application. Click<br>on the Search link to open the<br>Search Page for various cars                       |

| Captured Frames                                         | ke/index.json<br>)                                     | SQL Activity (2)<br>(3ms)                                                |                                                  |                    | Various frames will be<br>captured.                                                 |
|---------------------------------------------------------|--------------------------------------------------------|--------------------------------------------------------------------------|--------------------------------------------------|--------------------|-------------------------------------------------------------------------------------|
| /cars-inventory/carInv<br>(2154ms                       |                                                        | SQL Activity (12)<br>(31ms)                                              |                                                  |                    |                                                                                     |
| /cars-app/carSho<br>(4104ms<br>(kit)<br>(cars-app/carSh | )                                                      |                                                                          |                                                  |                    |                                                                                     |
| Record Case Recording IP: Name:                         | 10.130.223.166<br>Cars-transaction-1<br>✔ Auto Refresh |                                                                          | Start                                            | Stop               | Click on the Stop icon to<br>stop this recording. The Stop<br>icon gets greyed out. |
| Save                                                    | Create Document                                        | Cancel                                                                   |                                                  |                    | Click on the Save button to<br>save this recording.                                 |
| Saved Recordings Recording Care-transaction-1           |                                                        | oort Reacting Open Receiving Craste a Received<br>Date<br>08/24/2015 124 | Compare Recordings<br>Owner<br>7233 PM 574 admin | Actions<br>2 © © L | You will see a new entry in the<br>Saved Recordings as shown.                       |

| Actions                                                                                                    |                                                                                                    | To export this newly created<br>recording, click on the Export<br>Recording option under Actions<br>as shown                                                                                                    |
|----------------------------------------------------------------------------------------------------|----------------------------------------------------------------------------------------------------|----------------------------------------------------------------------------------------------------|
| Export Recording  1. Enter file name File Name: Car-Exported-Search  2. Click the "Export and download recording" button | Export and downlo                                                                                                    | On the Export Recording<br>popup, enter a name say 'Car-<br>Exported-Search'. Click The<br>Export and download recording<br>button.                                                                                                    |
| Administrator > Downloads > Car-Exported-Search                                                                          | V     C     Search Car       Date modified     Type     Size       8/24/2015 1:36 PM     XML Document     8/24/2015 1:36 PM       8/24/2015 1:36 PM     XML Document     8/24/2015 1:36 PM       8/24/2015 1:36 PM     XML Document     8/24/2015 1:36 PM       8/24/2015 1:36 PM     XML Document     8/24/2015 1:36 PM       8/24/2015 1:36 PM     XML Document     8/24/2015 1:36 PM       8/24/2015 1:36 PM     XML Document     8/24/2015 1:36 PM       8/24/2015 1:36 PM     XML Document     8/24/2015 1:36 PM       8/24/2015 1:36 PM     XML Document     8/24/2015 1:36 PM       8/24/2015 1:36 PM     XML Document     8/24/2015 1:36 PM       8/24/2015 1:36 PM     XML Document     8/24/2015 1:36 PM       8/24/2015 1:36 PM     XML Document     8/24/2015 1:36 PM | Ar-Exported-Search<br>22<br>3 K8<br>6 K8<br>43 K8<br>15 K8<br>15 K8<br>15 K8<br>15 K8<br>15 K8<br>15 K8<br>15 K8<br>15 K8<br>15 K8<br>15 K8<br>3 K8<br>3 |
| Warning     Are you sure you want to delete re                                                                           |                                                                                                    | Now let us import this<br>recording. Importing a<br>recording with the same name<br>is not permitted. So let's delete<br>the existing recording 'Cars-<br>transaction-1'. Select Continue<br>to delete the recording                                                                                                    |

| Import Recording  1. Select the zip file containing recording to import:                                                                                                | Recording Me Create a Recording                                       | Compare Recordings              | Now import the same zip file<br>that you exported a few mins<br>back.<br>Click on Import Recording and                                                                       |
|----------------------------------------------------------------------------------------------------|-----------------------------------------------------------------------|---------------------------------|----------------------------------------------------------------------------------------------------|
| Car-Exported-Search.zip 2. Confirm the following information: Recording Cars-transaction-1                                                                              | Date         Owner           08/24/2015 12:47:39 PM 574         admin | Cocce Imported Import OK Cancel | provide relevant information as<br>required and click Import                                                                                                    |
| Import Recording  1. Select the zip file containing recording to import:  Care-Opported-Search.zip  2. Confirm the following information:  Recording Cars-transaction-1 | Date Owner<br>08/24/2015 12:47:39 PM 574 admin                        | Cross                           | After the import is completed,<br>the Imported column entry will<br>show 'Yes' and the Import<br>button will be greyed out and<br>the OK button will be enabled.<br>Click OK |
| Confirmation                                                                                                    |                                                                       | ОК                              | Success message is displayed.<br>Click OK to see the imported<br>recording.                                                                                                  |

|                                                                                                    |                                   |                    |                     |          | Imported Recording details are              |
|----------------------------------------------------------------------------------------------------|-----------------------------------|--------------------|---------------------|----------|---------------------------------------------|
|                                                                                                    |                                   |                    |                     |          | Imported Recording details are<br>displayed |
|                                                                                                    |                                   |                    |                     |          | displayed                                   |
| Saved Recordings                                                                                                    | Import Recording Export Recording | Create a Recording | ompare Recordings   | 8        |                                             |
| Recording                                                                                                    |                                   | Date               | Owner               |          |                                             |
| Cars-transaction-1                                                                                                    |                                   | 08/24/2015 12:47:  | 39 PM 574 admin     |          |                                             |
|                                                                                                    | « < 1 > »                         |                    |                     |          |                                             |
| Recording of: Cars-transaction-1                                                                                                    |                                   |                    | Show Outline Create | Document |                                             |
| /cars-inventory/carthwetory/index_jon<br>/cars-inventory/carthwetory/index<br>/cars-inventory/carthwetory/index<br>/cars-inventory/makes<br>/cars-inventory/makes |                                   |                    |                     |          |                                             |
|                                                                                                    |                                   |                    |                     |          |                                             |

#### New feature – Shelf Frames (Advanced)

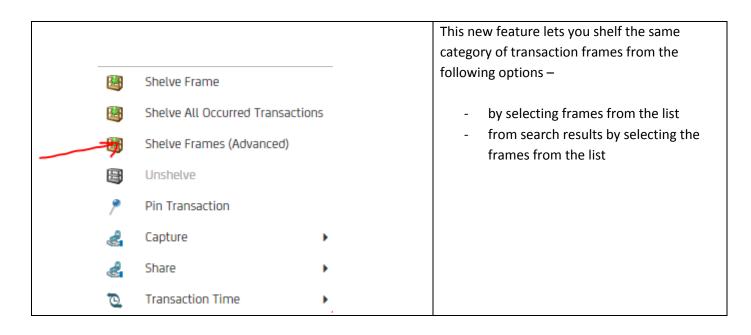

| Auto Finance       S1995         Interaction       S1995         Owners:       6         Model Year:       2011         Color:       Silver         Tim:       Premum Plus         Owners:       6         Engine:       2.7 v6         Tansmission:       Auto    In the DevTest Portal, you should so new transactions show up which you performed in the previous step. Maging in the insection in the List view as shown          Impactation       Stratification         Impactation       Stratification         Impactation                                                                                                    | 20       OK         21       OK         24       31%       51%       51%       forestandad       0         4       31%       forestandad       0       0       new transactions show up which you performed in the previous step. Make sure you are in the List view as shown         4       24%       6%       forestandad       0         4       35%       72%       forestandad       0         5       22%       forestandad       0       0         4       32%       forestandad       0       0         4       32%       forestandad       0       0         4       32%       forestandad       0       0         4       32%       forestandad       0       0         4       32%       forestandad       0       0         4       4%       forestandad       0       0         4       4%       forestandad       0       0         4       4%       forestandad       0       0         4       4%       forestandad       0       0         4       4%       forestandad       0       0         4       4%                                                                                                    | Auto 1-3       In the DevTest Portal, you should see all those or you should see all those or you should you performed in the previous step. Make sure you are in the List view as shown         I mean should with you you you should see all those or you you you you you you you you you you                                                                                                    | Do a <u>couple of searches</u> by clicking on the link<br>Micage: 13550 Overss: 6 Covers: 201 Covers: 201 Co | Car Detail                              |                       |                   |        |                         |   | In the Forward Cars UI, click on the Search lin        |
|----------------------------------------------------------------------------------------------------|----------------------------------------------------------------------------------------------------|----------------------------------------------------------------------------------------------------|----------------------------------------------------------------------------------------------------|-----------------------------------------|-----------------------|-------------------|--------|-------------------------|---|--------------------------------------------------------|
| Meage:       13850         Owners:       6         Model Year:       2011         Color:       Swer         Tm:       Prenum Plus         Owners:       6         Engine:       2.7 v6         Tamsmission:       Auto                                                                                                    | <ul> <li>a b b b b b b b b b b b b b b b b b b b</li></ul>                                                                                                    | intege       15550         Carrers       6         Model Year       2011         Corr       5         Trim       Sher         Corrers       6         Epgre:       2.7 V6         Transmoon       2.7 V6         Transmoon       2.7 V6         Transtr                                                                                                    | integer       19860         Covers       6         Covers       301         Covers       Sever         Time       Prenum Pus         Covers       6         Covers       6 </th <th>Audi A4-B</th> <th></th> <th></th> <th></th> <th></th> <th></th> <th>to bring up the list of available models/makes</th>                                                                                                    | Audi A4-B                               |                       |                   |        |                         |   | to bring up the list of available models/makes         |
| Coveres:       6         Model Year:       2011         Color:       Silver         Trim:       Premium Plus         Coveres:       6         Engine:       27.06         Transmission:       Auto         Model Year:       000000000000000000000000000000000000                                                                                                    | buttons of those cars to get more information<br>on the car.                                                                                                    | Owners.       0         Model Year:       2011         Concers.       Baser         Trim.       Premame Plus.         Concers.       6         Englie.       2.7 V6         Transmission:       Auto         Image:       2.7 V6         Transmission:       Auto         Image:       2.7 V6         Transmission:       Auto         Image:       2.7 V6         Transmission:       Auto         Image:       2.7 V6         Transmission:       Auto         Image:       2.7 V6         Transmission:       Auto         Image:       2.7 V6         Transmission:       Auto         Image:       2.7 V6         Transmission:       Auto         Image:       2.7 V6         Transmission:       Auto         Image:       2.7 V6         Image:       2.7 V6         Image:       2.7 V6         Image:       2.7 V6         Image:       2.7 V6         Image:       2.7 V6         Image:       2.7 V6         Image:       2.7 V6         Image:                                                                                                    | Owners:       6         Model Year:       2011         Coor:       Ster         Tex:       Permane Plus         Conrest:       6         Engre:       27.1%         Tex:       Auto         Image:       27.1%         Tex:       Auto         Image:       27.1%         Tex:       Auto         Image:       27.1%         Tex:       Auto         Image:       27.1%         Tex:       Auto         Image:       27.1%         Tex:       Auto         Image:       27.1%         Tex:       Auto         Image:       Auto         Image:       27.1%         Tex:       Auto:         Image:       Auto:         Image:       Auto:         Image:       Auto:         Image:       Auto:         Image:       Auto:         Image:       Auto:         Image:       Auto:         Image:       Auto:         Image:       Auto:         Image:       Auto:         Image:       Auto:                                                                                                    | Price:                                  | \$3995                |                   |        |                         |   | Do a <u>couple of searches</u> by clicking on the linl |
| Convers:       6         Model Year:       2011         Color:       Silver         Tim:       Premium Plus         Covers:       6         Engine:       2.7 V6         Tansmission:       Auto                                                                                                    | buttons of those cars to get more information<br>on the car.                                                                                                    | Owners       6         Moder Year:       2011         Conc       Giver         Tim:       Premium Puis         Concr       Giver         Engre       2.7 V6         Transmission:       Aufor         Transmission:       Aufor         Interference       2.7 V6         Transmission:       Aufor         Interference       2.7 V6         Transmission:       Aufor         Interference       2.7 V6         Transmission:       Aufor         Interference       2.7 V6         Transmission:       Aufor         Interference       2.7 V6         Transmission:       Aufor         Interference       2.7 V6         Transmission:       Aufor         Interference       2.7 V6         Interference       2.7 V6         Interference       2.7 V6         Interference       2.7 V6         Interference       2.7 V6         Interference       2.7 V6         Interference       2.7 V6         Interference       2.7 V6         Interference       2.7 V6         Interference       2.7 V6                                                                                                    | Owners:       6         Model Year:       2011         Coor:       Ster         Tex:       Permane Plus         Conrest:       6         Engre:       27.1%         Tex:       Auto         Image:       27.1%         Tex:       Auto         Image:       27.1%         Tex:       Auto         Image:       27.1%         Tex:       Auto         Image:       27.1%         Tex:       Auto         Image:       27.1%         Tex:       Auto         Image:       27.1%         Tex:       Auto         Image:       Auto         Image:       27.1%         Tex:       Auto:         Image:       Auto:         Image:       Auto:         Image:       Auto:         Image:       Auto:         Image:       Auto:         Image:       Auto:         Image:       Auto:         Image:       Auto:         Image:       Auto:         Image:       Auto:         Image:       Auto:                                                                                                    | Mileage:                                | 138560                |                   |        |                         |   | on the left. Make sure you click on the VIN            |
| Model Year:       2011         Color:       Silver         Tim:       Premium Plus         Covers:       6         Engine:       2.7 V6         Tansmisson:       Auto         VIN: 2711KK 32E37C6 59014       Auto         Model Year:       00000011024         VIN: 2711KK 32E37C6 59014       Auto         Model Year:       00000011024         VIN: 2711KK 32E37C6 59014       Moder Finance         Model Year:       00000011024         Model Year:       00000011024         Model Year:       00000011024         Model Year:       000000011024         Model Year:       000000011024         Model Year:       000000011024         Model Year:       000000011024         Model Year:       000000011024         Model Year:       000000011024         Model Year:       000000000000         Model Year:       000000000000000000000000000000000000                                                                                                    | 20       OK         20       OK         20       OK         21       In the DevTest Portal, you should see all those new transactions show up which you performed in the previous step. Make sure you are in the List view as shown         4       17%         4       12%         12%       Forestations         4       12%         13%       Forestations         1       12%         1       12%         1       12%         1       12%         1       12%         1       12%         1       12%         1       12%         1       12%         1       12%         1       12%         1       12%         1       12%         1       12%         1       12%         1       12%         1       12%         1       12%         1       12%         1       12%         1       12%         1       12%         1       12%         1       12%         1       12% </td <td>Model Year:         201           Color:         Silver:           Trin:         Permining Plus           Color:         S           Color:         S           Color:         S           Color:         S           Color:         S           Color:         Auto:           Transmittation:         Auto:</td> <td>Model Year:       201         Color:       Sever         Trin:       Permany Plus         Color:       2.7.7%         Transmesor:       Adv         Transmesor:       Adv         T</td> <td>Owners:</td> <td>6</td> <td></td> <td></td> <td></td> <td></td> <td></td>                                                                                                    | Model Year:         201           Color:         Silver:           Trin:         Permining Plus           Color:         S           Color:         S           Color:         S           Color:         S           Color:         S           Color:         Auto:           Transmittation:         Auto:                                                                                                    | Model Year:       201         Color:       Sever         Trin:       Permany Plus         Color:       2.7.7%         Transmesor:       Adv         Transmesor:       Adv         T                                                                                                    | Owners:                                 | 6                     |                   |        |                         |   |                                                        |
| Color:       Silver         Trim:       Premium Plus         Owners:       6         Engine:       2.7 V5         Transmission:       Auto         VIN: 2TIXES2E37C639014       Auto Finance         VIN: 2TIXES2E37C639014       Auto Finance         VIN: 2TIXES2E37C639014       VIN: Prevalue31         VIN: 2TIXES2E37C639014       VIN: Prevalue31         VIN: 2TIXES2E37C639014       VIN: Prevalue31         VIN: 2TIXES2E37C639014       VIN: Prevalue31                                                                                                    | 20       OK         21       OK    A 30 m fmmtun343 A 20m fmmtun343 A 20m fmmtun343 A 20m fmmtun343 A 20m fmmtun343 A 20m fmmtun343 A 20m fmmtun343 A 20m fmmtun343 A 20m fmmtun343 B 20m fmmtun343 B 20m fmmtun344 B 20m fmmtun344 B 20m fmmtun344 <pb 20m="" fmmtu344<="" p=""> B 20m fmmtun344&lt;</pb>                                                                                                    | Corr       sixer         Tm:       Permum Plus         Corrers:       6         Engle       2.7 V6         Tandemission:       Auto         Image: Source Source Sourc                                                                                                    | Color:       SME         Tim       Premium Plus         Concers:       6         Engre:       2.7 V6         Tamomisson:       Aro         Image:       2.7 V6         Image:       2.7 V6         Image:       2.7 V6         Image:       2.7 V6         Image:       2.7 V6         Image:       2.7 V6         Image:       1.0 Female         Image:       2.7 V6         Image:       1.0 Female         Image:       1.0 Female      <                                                                                                    |                                         |                       |                   |        |                         |   | _                                                      |
| Trim:         Premium Plus           Cwners:         6           Engine:         2.7 V5           Transmission:         Auto             Mathematication         Math           Transmission:         Auto             Mathematication         Math           Mathematication         Math         Math           Mathematication         Math         Math         Mathematication         Math           Mathematication         Math         Math         Mathematication         Math         Mathematication         Mathematication         Math         Mathematication         Mathematication         Mathematication         Mathematication         Math         Mathematication         Mathematication         Math         Mathematication         Mathematication         Math         Mathematication         Math         Math         Math         Math         Math         Math         Math         Math         Math         Math                                                                                                    | A.       35 ms       Financial Status       In the DevTest Portal, you should see all those new transactions show up which you performed in the previous step. Make sure you are in the List view as shown         A.       137 ms       46 ms       Financial Status       Image: Status         A.       136 ms       171 ms       Financial Status       Image: Status       Image: Status         A.       136 ms       128 ms       Financial Status       Image: Status       Image: Stat                                                                                                    | Tim:       Premium Plus         Owners:       6         Engle:       2.7.16         Tammisson:       Auto         Image:       2.7.16         Tammisson:       Auto         Image:       2.7.16         Tammisson:       Auto         Image:       2.7.16         Tammisson:       Auto         Image:       Description:         Image:       Description:         <                                                                                                    | Tim:       Perman Plus         Owners:       6         Engle       2.7 V6         Taramission:       Aufo         Image:       2.7 V6         Taramission:       Aufo         Image:       Aufo         Image:       Aufo         Image:       Aufo         Image:       Aufo         Image:       Aufo         Image:       Aufo         Image:       Image:         Image:       Image:         Image                                                                                                    |                                         |                       |                   |        |                         |   | on the car.                                            |
| Coveres:         6           Engine:         2.7 V6           Transmission:         Auto           Coveres:         Coveres:           Coveres:         Coveres:           Coveres:         Coveres:           Coveres:         Coveres:           Coveres:         Coveres:           Coveres:         Coveres:           Coveres:         Coveres:           Coveres:         Coveres:           Coveres:         Coveres:         Coveres:           Coveres:         Coveres:         Coveres:         Coveres:           Coveres:         Coveres:                                                                                                    | A.       35 ms       70ms (Ass38.3       1         A.       175 ms       46 ms       Foundardars38.3       1         A.       175 ms       46 ms       Foundardars38.3       1         A.       176 ms       67 ms       Foundardars38.3       1         A.       126 ms       124 ms       Foundardars38.3       1         A.       126 ms       124 ms       Foundardars38.3       1         A.       126 ms       171 ms       Foundardars38.3       1         A.       126 ms       171 ms       Foundardars38.3       1         A.       128 ms       171 ms       Foundardars38.3       1         A.       128 ms       171 ms       Foundardars38.3       1         A.       141 ms       62 ms       Foundardars38.3       1         A.       141 ms       62 ms       Foundars38.3       1         A.       141 ms       62 ms       Foundars38.3       1         A.       141 ms       62 ms       Foundars38.3       1         A.       140 ms       62 ms       Foundars38.3       1         A.       140 ms       62 ms       Foundars38.3       1                                                                                                    | Contrains:       6         Engine:       27.96         Transmission:       Auto         Image: Contraining of the second of the second of the seco                                                                                                    | Owners:       6         Engine:       27.95         Tamamission:       Anto         Image:       2.1.95         Image:       Anto         Image:       Anto         Image:       Anto         Image:       Anto         Image:       Anto         Image:       Anto         Image:       Anto         Image:       Image:         Image:       Image:       Image:                                                                                                    | Color:                                  | Silver                |                   |        |                         |   |                                                        |
| Engine:         2.7 V6           Transmission:         Auto           Image: V1N: 211KR32E37C639011         Auto Fmanic         OK                                                                                                    | A.       35 ms       70ms       70ms                                                                                                    | Engine       2.7 V6         Transmission:       Ado         Image: Construction of the construction of the construction of t                                                                                                    | Engine       2.7 %         Transmission:       Ado         Image: State State                                                                                                    | Trim:                                   | Premium Plus          |                   |        |                         |   |                                                        |
| Transmission:         Auto           Transmission:         Auto           Image: Note: 2011 KK322E37C639014         Auto Finance           VIN: 2011 KK32E37C639014         Auto Finance           Image: Note: Note: 2011 KK32E37C639014         Auto Finance           Image: Note: 2011 KK32E37C639014         Auto Finance           Image: Note: 2011 KK32E37C639014         Auto Finance           Image: Note: 2011 KK32E37C639014         More: 2012 KK344           Image: Note: 2011 KK344         More: 2012 KK344           Image: Note: 2011 KK344         More: 2012 KK344           Image: Note: 2011 KK344         More: 2012 KK344           Image: Note: 2011 KK344         More: 2012 KK344           Image: Note: 2011 KK344         More: 2012 KK344           Image: Note: 2011 KK344         More: 2012 KK344           Image: Note: 2011 KK344         More: 2012 KK344           Image: 2011 KK344         More: 2012 KK344           Image: 2011 KK344         More: 2012 KK344         More: 2014 KK343         More: 2014 KK343         More: 2014 KK344         More: 2014 KK344         More: 2014 KK344         More: 2014 KK344         More: 2014 KK344         More: 2014 KK344         More: 2014 KK344         More: 2014 KK344         More: 2014 KK344         More: 2014 KK344         More: 2014 KK344         More: 2014 KK344                                                                                                    | A.       35 ms       70ms       70ms                                                                                                    | Transmission:       Auto         Transmission:       Auto                                                                                                    | Tansmission:         Auto           Image: PN: 21 KK322537CC39011         More Finance         Image: PN: 21 KK32537CC39011         More Finance         Image: PN: 21 KK32537CC39011         Image: PN: 21 KK32537CC39011         Image: PN: 21 KK32537CC39011         Image: PN: 21 KK32537CC39011         Image: PN: 21 KK32537CC39011         Image: PN: 21 KK32537CC39011         Image: PN: 21 KK32537CC39011         Image: PN: 21 KK32537CC39011         Image: PN: 21 KK32537CC39011         Image: PN: 21 KK32537CC39011         Image: PN: 21 KK32537CC39011         I                                                                                                    | Owners:                                 | 6                     |                   |        |                         |   |                                                        |
| Instandamicabilitions       Mitor Einance       OK         Instandamicabilitions       Mitor Einance       OK         Instandamicabilitions       Mitor Einance       OK         Instandamicabilitions       Mitor Einance       Mitor Einance         Instandamicabilitions       Mitor Einance       Mitor Einance       Mitor Einance         Instandamicabilitions       Mitor Einance       Mitor Einance       Mitor Einance       Mitor Einance         Instandamicabilitions       Mitor Einance       Mitor Einance                                                                                                    | A.       35 ms       70ms       70ms       Financial 28.3       In         A.       13 ms       Financial 28.3       In       In the DevTest Portal, you should see all those new transactions show up which you performed in the previous step. Make sure you are in the List view as shown         A.       13 ms       Financial 28.3       Im         A.       13 ms       Financial 28.3       Im         A.       13 ms       Financial 28.3       Im         A.       13 ms       Financial 28.3       Im         A.       13 ms       Financial 28.3       Im         A.       13 ms       Financial 28.3       Im         A.       13 ms       Financial 28.3       Im         A.       13 ms       Financial 28.3       Im         A.       13 ms       Financial 28.3       Im         A.       14 ms       62 ms       Financial 28.3       Im         A.       14 ms       62 ms       Financial 28.3       Im         A.       14 ms       62 ms       Financial 28.3       Im         A.       14 ms       62 ms       Financial 28.3       Im         A.       14 ms       62 ms       Financial 28.3       Im                                                                                                    | Image: Control Control Contrel Control Control Control Control Control                                                                                                    | Image: State 2012 State 2012 Sta                              | Engine:                                 | 2.7 V6                |                   |        |                         |   |                                                        |
| Karsbahninkelelebender       06/2005114.24.4.       3/m       3/m       Freederlass       0       now transactions show up which yee         Karsbahninkelelebender       06/2005114.24.4.       12/m       freederlass       0       performed in the previous step. Material         Karsbahninkelebender       06/2005114.24.4.       12/m       freederlass       0       performed in the previous step. Material       0         Karsbahninkelebender       06/2005114.24.4.       13/m       freederlass       0       0       performed in the previous step. Material       0       0       performed in the previous step. Material       0       0       performed in the List view as shown       0       performed in the List view as shown       0       0       0       0       0       0       0       0       0       0       0       0       0       0       0       0       0       0       0       0       0       0       0       0       0       0       0       0       0       0       0       0       0       0       0       0       0       0       0       0       0       0       0       0       0       0       0       0       0       0       0       0       0       0                                                                                                    | A.       35 ms       70ms       70ms       Financial 28.3       In         A.       13 ms       Financial 28.3       In       In the DevTest Portal, you should see all those new transactions show up which you performed in the previous step. Make sure you are in the List view as shown         A.       13 ms       Financial 28.3       Im         A.       13 ms       Financial 28.3       Im         A.       13 ms       Financial 28.3       Im         A.       13 ms       Financial 28.3       Im         A.       13 ms       Financial 28.3       Im         A.       13 ms       Financial 28.3       Im         A.       13 ms       Financial 28.3       Im         A.       13 ms       Financial 28.3       Im         A.       13 ms       Financial 28.3       Im         A.       14 ms       62 ms       Financial 28.3       Im         A.       14 ms       62 ms       Financial 28.3       Im         A.       14 ms       62 ms       Financial 28.3       Im         A.       14 ms       62 ms       Financial 28.3       Im         A.       14 ms       62 ms       Financial 28.3       Im                                                                                                    | Nasadarasolutional       00000011644.       Na       Na                                                                                                    | Insection of the control of the control of the con                                      | Transmission:                           | Auto                  |                   |        |                         |   |                                                        |
| Raskantenicks/indexate       6022015114-22.4.       31m       ForeerCars3-8.3       1         Raskantenicks/indexate/indexite       6022015114-22.4.       24m       6cm       foreerCars3-8.3       1         Raskantenicks/indexate/indexite       6022015114-22.4.       24m       6cm       foreerCars3-8.3       1         Raskantenicks/indexate/indexite       6022015114-22.4.       24m       6cm       foreerCars3-8.3       1         Raskantenicks/indexate/indexite       6022015114-22.4.       24m       6cm       foreerCars3-8.3       1         Raskantenicks/indexate/indexite       6022015114-23.4.       11m       7cm       foreerCars3-8.3       1         Raskantenicks/indexate/indexite       6022015114-23.4.       11m       7cm       foreerCars3-8.3       1         Raskantenicks/indexite       6022015114-23.4.       14m       6cm       foreerCars3-8.3       1         Raskantenicks/indexite       6022015114-23.4.       14m       6cm       foreerCars3-8.3       1         Raskantenicks/indexite       6022015114-23.4.       4fm       foreerCars3-8.3       1       1         Raskantenicks/indexite/indexite       6022015114-23.4.       4fm       foreerCars3-8.3       1       1         Raskantenicks/indexite/indexite       602                                                                                                    | A.       36m       31ms       FauerCas-84       Image: Cas-84       Image: Cas-84 <th>Instantions/information       00/2003114244,       10/20       10/20       10/20       10/20       10/20       10/20       10/20       10/20       10/20       10/20       10/20       10/20       10/20       10/20       10/20       10/20       10/20       10/20       10/20       10/20       10/20       10/20       10/20       10/20       10/20       10/20       10/20       10/20       10/20       10/20       10/20       10/20       10/20       10/20       10/20       10/20       10/20       10/20       10/20       10/20       10/20       10/20       10/20       10/20       10/20       10/20       10/20       10/20       10/20       10/20       10/20       10/20       10/20       10/20       10/20       10/20       10/20       10/20       10/20       10/20       10/20       10/20       10/20       10/20       10/20       10/20       10/20       10/20       10/20       10/20       10/20       10/20       10/20       10/20       10/20       10/20       10/20       10/20       10/20       10/20       10/20       10/20       10/20       10/20       10/20       10/20       10/20       10/20       10/20       10/20       10/20       10/20       10/20</th> <th>Instantional methods       MODESSILACKA       Imm       Minimum Materials       Imm       Imm       <td< th=""><th>► VIN: 2</th><th>2T1KR32E37C639014 Aut</th><th>o Finance</th><th>ОК</th><th><u>.</u></th><th></th><th>In the DevTest Portal, you should see all those</th></td<></th> | Instantions/information       00/2003114244,       10/20       10/20       10/20       10/20       10/20       10/20       10/20       10/20       10/20       10/20       10/20       10/20       10/20       10/20       10/20       10/20       10/20       10/20       10/20       10/20       10/20       10/20       10/20       10/20       10/20       10/20       10/20       10/20       10/20       10/20       10/20       10/20       10/20       10/20       10/20       10/20       10/20       10/20       10/20       10/20       10/20       10/20       10/20       10/20       10/20       10/20       10/20       10/20       10/20       10/20       10/20       10/20       10/20       10/20       10/20       10/20       10/20       10/20       10/20       10/20       10/20       10/20       10/20       10/20       10/20       10/20       10/20       10/20       10/20       10/20       10/20       10/20       10/20       10/20       10/20       10/20       10/20       10/20       10/20       10/20       10/20       10/20       10/20       10/20       10/20       10/20       10/20       10/20       10/20       10/20       10/20       10/20       10/20                                                                                                    | Instantional methods       MODESSILACKA       Imm       Minimum Materials       Imm       Imm <td< th=""><th>► VIN: 2</th><th>2T1KR32E37C639014 Aut</th><th>o Finance</th><th>ОК</th><th><u>.</u></th><th></th><th>In the DevTest Portal, you should see all those</th></td<>                                                                                                    | ► VIN: 2                                | 2T1KR32E37C639014 Aut | o Finance         | ОК     | <u>.</u>                |   | In the DevTest Portal, you should see all those        |
| Instruction         08/2/01111242A         9 me         31 me         Feasord/1000000000000000000000000000000000000                                                                                                    | A.         38 m         31 ms         instantial state at a state at a                                                                                                    | Instrumentation         Biologo 11424A,<br>Biologo 11424A,<br>Biologo 1144A,<br>Biologo 1144A,<br>Biologo 1144A,<br>Biologo 1144A,<br>Biologo 1144A,<br>Biologo 114 | Instructures       Biological List AL       Jam       Jam                                                                                                    |                                         |                       |                   |        |                         |   |                                                        |
| Icas-applicas/sponthatary/SNL1581D354458774       08/25/2015114-23.8.4.       104 ms       ForwardCans3-8.3       I         Icas-henetory/SNL1581D354458774       08/25/2015114-23.8.4.       104 ms       ForwardCans3-8.3       I         Icas-applicas/Sponthat/SNL0581D354458774       08/25/2015114-23.8.4.       204 ms       ForwardCans3-8.3       I         Icas-applicas/Sponthate/SImodes.json       08/25/2015114-23.4.       204 ms       ForwardCans3-8.3       I         Icas-applicas/Sponthate/SImodes.json       08/25/2015114-23.4.       248 ms       ForwardCans3-8.3       I         Icas-applicas/Sponthate/SImodes.json       08/25/2015114-23.4.       248 ms       ForwardCans3-8.3       I         Icas-applicas/Sponthate/SImodes.json       08/25/2015114-23.4.       248 ms       ForwardCans3-8.3       I         Icas-applicas/Sponthate/SImodes.json       08/25/2015114-23.4.       148 ms       ForwardCans3-8.3       I         Icas-applicas/Sponthate/SImodes.json       08/25/2015114-22.4.       148 ms       ForwardCans3-8.3       I         Icas-applicas/Sponthate/SImodes.json       08/25/2015114-22.4.       137 ms       ForwardCans3-8.3       I         Icas-applicas/Sponthate/SImodes.json       08/25/2015114-22.4.       137 ms       ForwardCans3-8.3       I         Icas-applicas/Suphmate/SImodes.json       08/25                                                                                                    | A.         240s         6.2ms         ForearCas-38.3         Image: Cas-38.3         Image: Cas-3                                                                                                    | Responsent/phase/RI3533948374       000005 114-84.       24%       94%       94%       94%       94%       94%       94%       94%       94%       94%       94%       94%       94%       94%       94%       94%       94%       94%       94%       94%       94%       94%       94%       94%       94%       94%       94%       94%       94%       94%       94%       94%       94%       94%       94%       94%       94%       94%       94%       94%       94%       94%       94%       94%       94%       94%       94%       94%       94%       94%       94%       94%       94%       94%       94%       94%       94%       94%       94%       94%       94%       94%       94%       94%       94%       94%       94%       94%       94%       94%       94%       94%       94%       94%       94%       94%       94%       94%       94%       94%       94%       94%       94%       94%       94%       94%       94%       94%       94%       94%       94%       94%       94%       94%       94%       94%       94%       94%       94%       94%       94%       94%       94                                                                                                    | are picksdp/theory/NLISSIDSH274           are yound watery/NLISSIDSH274           are yound watery/NLISSIDSH274           are in the List view as shown             are-picksdp/theory/NLISSIDSH274           are yound watery/NLISSIDSH274           are yound watery/NLISSIDSH274           are in the List view as shown             bro-metry/Laffeed/Index/Laffeed/Index/Laffeed/Inde                                                                                                    | /cars-loan/services/vinDecoder          | 08/25                 | /2015 11:42:42 A  | 36 ms  | 31 ms ForwardCars3-8.3  | Đ |                                                        |
| Icas-inventory/latilities/1054668774       08/25/0015114-238.4       104 ms       FrewardCurs343       I         Icas-applicas/bog/lat/L251D35468774       08/25/0015114-237.4       201 ms       FrewardCurs343       I         Icas-inventory/LatMade/31modeis/pon       08/25/0015114-237.4       240 ms       171 ms       FrewardCurs343       I         Icas-inventory/LatMade/31modeis/pon       08/25/0015114-237.4       240 ms       171 ms       FrewardCurs343       I         Icas-inventory/LatMade/31modeis/pon       08/25/0015114-237.4       241 ms       171 ms       FrewardCurs343       I         Icas-applicas/bog/mates/31modeis/pon       08/25/0015114-235.4       341 ms       171 ms       FrewardCurs343       I         Icas-applicas/bog/mates       08/25/0015114-235.4       141 ms       67 ms       FrewardCurs343       I         Icas-applicas/bog/mates       08/25/0015114-224.4       340 ms       220 ms       FrewardCurs343       I         Icas-inventory/LatMade/Index/pon       08/25/0015114-224.4       340 ms       220 ms       FrewardCurs343       I       I         Icas-inventory/LatMade/Index/pon       08/25/0015114-224.4       340 ms       220 ms       FrewardCurs343       I       I         Icas-inventory/LatMade/Index/pon       08/25/0015114-224.4       132 ms                                                                                                    | Image: Algebra Algebra         Image: Algebra         Image: Algebra <th< td=""><td>ken-ineetuplativeetuplativ</td><td>Introduction       000000000000000000000000000000000000</td><td></td><td></td><td></td><td></td><td></td><td>Ð</td><td>performed in the previous step. Make sure yo</td></th<>                                                                                                    | ken-ineetuplativeetuplativ                                                                                                    | Introduction       000000000000000000000000000000000000                                                                                                    |                                         |                       |                   |        |                         | Ð | performed in the previous step. Make sure yo           |
| Iters-inventory (addivectory) SNLCSS1DS34580774       08025/C015 114-238 A       136 ms       124 ms       FowardCan3-8.3       1         Icars-applicad/Shop(ar/3NLCSS1DS3458774       0825/C015 114-238 A       201 ms       FowardCan3-8.3       1         Icars-inventory (addived 3/models)       0825/C015 114-237 A       201 ms       FowardCan3-8.3       1         Icars-inventory (addived 3/models)       0825/C015 114-237 A       418 ms       17 ms       FowardCan3-8.3       1         Icars-inventory (addived 3/models)       0825/C015 114-237 A       418 ms       17 ms       FowardCan3-8.3       1         Icars-inventory (addived 3/models)       0825/C015 114-237 A       418 ms       17 ms       FowardCan3-8.3       1         Icar-inventory (addived 3/models)       0825/C015 114-237 A       34 ms       32 ms       FowardCan3-8.3       1         Icar-soportamic       0825/C015 114-237 A       34 ms       50 ms       FowardCan3-8.3       1         Icar-soportamic       0825/C015 114-237 A       141 ms       60 ms       FowardCan3-8.3       1         Icar-soportamic       0825/C015 114-224 A       43 ms       60 ms       FowardCan3-8.3       1         Icar-soportamic/soportamics/Imodels       0825/C015 114-224 A       130 ms       FowardCan3-8.3       1                                                                                                    | A.         136 m         124 ms         FundedGas3-8.3         Image: Comparison of Comparison of                                                                                                    | inter-entrylice/interly/NLISSIDSH07/1              06/2005 114243, 0 16/4              18/4              18/4              18/4              18/4              18/4              18/4              18/4              18/4              18/4              18/4              18/4              18/4              18/4              18/4              18/4              18/4              18/4              18/4              18/4              18/4              18/4              18/4              18/4              18/4              18/4              18/4              18/4              18/4              18/4              18/4             18/4             18/4             18/4              18/4              18/4              18/4              18/4             18/4             18/4             18/4              18/4             18/4             18/4             18/4             18/4             18/4             18/4             18/4             18/4             18/4             18/4             18/4             18/4             18/4             18/4             18/4             18/4             18/4             18/4             18/4<                                                                                                    | 100-0000000000000000000000000000000000                                                                                                    |                                         |                       |                   |        |                         |   | are in the List view as shown                          |
| Icarsinventarylankkei3/Imodels.jann08/25/015 11:42:37220 m221 mmFematican-38.3IIcarsinventarylankkei3/Imodels.jann08/25/015 11:42:37418 m171 mmFematican-38.3IIcarsinventarylankkei8/Imodels.jann08/25/015 11:42:38314 m327 mmFematican-38.3IIcarsinventarylankkei8/Imodels.jann08/25/015 11:42:38141 m67 mmFematican-38.3IIcarsinpentarylankkei8/Imodels.jann08/25/015 11:42:38141 m67 mmFematican-38.3IIcarsinpentarylankkei2/Imodels.jann08/25/015 11:42:3443 m44 mmFematican-38.3IIcarsinpentarylankkei2/Imodels.jann08/25/015 11:42:34314 m57 mmFematican-38.3IIcarsinpentarylankkei2/Imodels.jann08/25/015 11:42:3475 m57 mm57 mm57 mmIcarsinpentarylankkei2/Imodels.jann08/25/015 11:42:34112 mFematican-38.3IIcarsinpentarylankkei2/Imodels.jann08/25/015 11:42:34112 m57 mm57 mm57 mmIcarsinpentarylankkei2/Imodels.jann08/25/015 11:42:34112 m124 mFematican-38.3I                                                                                                    | A.         228         70mard(an3.43)         P           A.         418         171         Fomard(an3.43)         P           A.         334         327         Fomard(an3.43)         P           A.         334         327         Fomard(an3.43)         P           A.         348         327         Fomard(an3.43)         P           A.         74         78         Fomard(an3.43)         P           A.         141         527         Fomard(an3.43)         P           A.         141         527         Fomard(an3.43)         P           A.         430         520         Fomard(an3.43)         P           A.         340         202 ms         Fomard(an3.43)         P           A.         340         280 ms         Fomard(an3.43)         P           A.         755         374 ms         Fomard(an3.43)         P                                                                                                    | tas-metry/addationation       422003 114-274,       218       718       imarkina3.3       1         tas-metry/addationation       4022003 114-234,       314       718       imarkina3.3       1         tas-metry/addationation       4022003 114-234,       314       718       imarkina3.3       1         tas-metry/addationation       4022003 114-234,       114       718       imarkina3.3       1         tas-metry/addationation       4022003 114-234,       114       718       imarkina3.3       1         tas-metry/addationation       4022003 114-234,       114       628       imarkina3.3       1         tas-metry/addationation       4022003 114-234,       114       628       imarkina3.3       1         tas-metry/addationation       4022003 114-234,       134       648       imarkina3.3       1         tas-metry/addationation       4022003 114-234,       134       648       imarkina3.3       1       1         tas-metry/addationation       4022003 114-234,       1348       feas-metrix/addationation       1       1       1       1         tas-metry/addationation       4022003 114-234,       1       1       1       1       1       1         tas-metry/addationation       4                                                                                                    | 1000-00001000000000000000000000                                                                                                    |                                         |                       |                   |        |                         |   |                                                        |
| Icar-spolad/Spolmades/Jimodes/Jimodes                                                                                                    | A.         448         171m         FinandCar343         1           A.         348         327m         FinandCar343         1           A.         34m         327m         FinandCar343         1           A.         74m         77ms         FinandCar343         1           A.         74m         57ms         FinandCar343         1           A.         14t         52ms         FinandCar343         1           A.         14t         52ms         FinandCar343         1           A.         43ms         52ms         FinandCar343         1           A.         340ms         202ms         FinandCar343         1           A.         340ms         202ms         FinandCar343         1           A.         340ms         280ms         FinandCar343         1           A.         755ms         374ms         FinandCar343.         1                                                                                                    | tar-spectrating       0497013114234.       0438       0170       Faured (04334.3)       0         tar-spectrating (obsection)       0497013114234.       0140       0470013114234.       0       0         tar-spectrating (obsection)       0497013114234.       0140       047001       0       0       0         tar-spectrating (obsection)       0497013114234.       0140       0       0       0       0       0       0       0       0       0       0       0       0       0       0       0       0       0       0       0       0       0       0       0       0       0       0       0       0       0       0       0       0       0       0       0       0       0       0       0       0       0       0       0       0       0       0       0       0       0       0       0       0       0       0       0       0       0       0       0       0       0       0       0       0       0       0       0       0       0       0       0       0       0       0       0       0       0       0       0       0       0       0 <t< td=""><td>tar-seption/organia       0422005114234.       011m       number/organia       011m       number/organia       011m       011m</td><td></td><td></td><td></td><td></td><td></td><td></td><td></td></t<>                                                                    | tar-seption/organia       0422005114234.       011m       number/organia       011m       number/organia       011m       011m                                                                                                    |                                         |                       |                   |        |                         |   |                                                        |
| Icars-inventory/carMale/Index.json082557015 11-82.54,74 m79 msFinanciGa.58.31Icars-applica/ShopImales082567015 11-82.54,141 m67 msFinanciGa.58.31Icars-applica/ShopImales082567015 11-82.34,851 m620 msFinanciGa.58.31Icars-applica/ShopImales/Imdeks/Imdeks                                                                                                    | A.         74 ms         78 ms         ForwardCars3-8.3         Image: Carsa and Carsa and Carsa                                                                                                    | tars-weetny(catMae/rotecjon       0472003114-234, 7m       7m       PawarCat-34-3       1         tars-applrad/ropinais       0425003114-234, 40m       42m       Pream/Cat-38-3       1         tars-applrad/ropinais       0425003114-234, 40m       44m       PawarCat-38-3       1         tars-applrad/ropinais       0425003114-234, 40m       44m       PawarCat-38-3       1         tars-applrad/ropinais       0425003114-234, 40m       42m       PawarCat-38-3       1         tars-applrad/ropinais       0425003114-234, 40m       42m       PawarCat-38-3       1         tars-applrad/ropinais       0425003114-224, 40m       34m       PawarCat-38-3       1         tars-applrad/ropinais       0425003114-224, 70m       70m       34m       PawarCat-38-3       1         tars-applrad/ropinais       0425003114-224, 10m       12m       12m       PawarCat-38-3       1         tars-applrad/ropinais       0425003114-224, 10m       12m       12m       pawarCat-38-3       1         tars-applrad/ropinais       0425003114-224, 10m       12m       12m       pawarCat-38-3       1         tars-applrad/ropinais       0425003114-224, 10m       12m       inem/cat-38-3       1       1         tars-aplrad/ropinais       042500311                                                                                                    | tar-weeting/cafMade/new_jon       002/2015114:23-54       14 m       7 m       Feast/Cas3-33       6         tar-weeting/cafMade/new_jon       002/2015114:23-54       14 m       6 cm       Feast/Cas3-33       6         tar-weeting/cafMade/new_jon       002/2015114:23-54       4 cm       Feast/Cas3-33       6         tar-weeting/cafMade/new_jon       002/2015114:23-54       4 cm       Feast/Cas3-33       6         tar-weeting/cafMade/new_jon       002/2015114:23-54       4 cm       Feast/Cas3-33       6         tar-weeting/cafMade/new_jon       002/2015114:23-54       12 m       70 m       Feast/Cas3-33       6         tar-weeting/cafMade/new_jon       002/2015114:23-54       12 m       70 m       Feast/Cas3-33       6         tar-weeting/cafMade/new_jon       002/2015114:23-44       12 m       70 m       Feast/Cas3-33       6         tar-weeting/cafMade/new_jon       002/2015114:22-44       12 m       70 m       Feast/Cas3-33       6         tar-weeting/cafMade/new_jon       002/2015114:22-44       12 m       12 m       12 m       feast/Cas3-34       6         tar-weeting/cafMade/new_jon       002/2015114:22-44       15 m       12 m       now m       feast-cm       feast-cm         tar-weeting/cafMade/new_jon <td< td=""><td></td><td>08/25</td><td>/2015 11:42:37 A.</td><td>418 ms</td><td>171 ms ForwardCars3-8.3</td><td></td><td></td></td<>                                                                                                    |                                         | 08/25                 | /2015 11:42:37 A. | 418 ms | 171 ms ForwardCars3-8.3 |   |                                                        |
| Instance       0825/2015 1142:34       141 m       67 m       FewerdCun34.3       1         Instance       0825/2015 1142:34       853 m       200 m       FewerdCun34.3       1         Instance       0825/2015 1142:34       43 m       64 m       FewerdCun34.3       1         Instance       0825/2015 1142:34       43 m       64 m       FewerdCun34.3       1         Instance       0825/2015 1142:24       340 m       260 ms       FewerdCun34.3       1         Instance       0825/2015 1142:24       755 m       374 ms       FewerdCun34.3       1         Instance       0825/2015 1142:24 A       152 ms       124 ms       FewerdCun34.3       1                                                                                                    | A.     141 ms     62 ms     ForwardCars3-8.3     6       A.     853 ms     202 ms     ForwardCars3-8.3     6       A.     43 ms     46 ms     ForwardCars3-8.3     6       A.     340 ms     280 ms     ForwardCars3-8.3     6       A.     755 ms     374 ms     ForwardCars3-8.3     6                                                                                                    | Inter-support       00190001114234.       14       6       00190001114234.       6       00190001114234.       6       00190001114234.       6       00190001114234.       6       00190001114234.       6       00190001114234.       6       00190001114234.       6       00190001114234.       6       00190001114234.       6       00190001114234.       6       00190001114234.       6       00190001114234.       6       00190001114234.       6       00190001114234.       6       00190001114234.       6       00190001114234.       6       00190001114234.       6       00190001114234.       6       00190001114234.       6       00190001114234.       6       00190001114234.       6       00190001114234.       6       00190001114234.       6       00190001114234.       6       00190001114234.       6       00190001114234.       6       00190001114234.       6       00190001114234.       6       00190001114234.       6       00190001114234.       6       00190001114234.       6       00190001114234.       6       00190001114234.       6       00190001114234.       6       00190001114234.       6       00190001114234.       6       00190001114234.       6       00190001114234.       6       00190001114234.       6       00190001114234.       6                                                                                                    | Inter-supplicationalises       04750005114-235A.       141 ms       42 ms       FerearGars3A.3       1         Inter-supplicationalises       04250201514-23A.       43 ms       44 ms       44 ms       5 meansCars3A.3       1         Inter-supplicationalises       04250201514-23A.       44 ms       44 ms       44 ms       5 meansCars3A.3       1         Inter-supplicationalises       04250201514-22A.       44 ms       44 ms       5 meansCars3A.3       1         Inter-supplicationalises       04250201514-22A.       75 ms       374 ms       fereerGars3A.3       1         Inter-supplicationalises       04250201514-22A.       75 ms       374 ms       fereerGars3A.3       1         Inter-supplicationalises       04250201514-22A.       15 ms       12 them fereerGars3A.3       1         Inter-supplicationalises       04250205114-22A.       15 ms       12 them fereerGars3A.3       1         Inter-supplicationalises       04250205114-22A.       15 ms       12 them fereerGars3A.3       1         Inter-supplicationalises       12 them fereerGars3A.3       1       1       1         Inter-supplicationalises       12 them fereerGars3A.3       1       1       1         Inter-supplicationalises       12 them fereerGars3A.3       1                                                                                                    | /cars-inventory/carInventory/index.json | 08/25                 | /2015 11:42:35 A  | 334 ms | 327 ms ForwardCars3-8.3 | Ð |                                                        |
| Idra-spapitarise       0825/2015 114234.       853 m       200 ms       FewardCan34.3       E         Idra-spapitarizeJ       0825/2015 114234.       43 m       46 ms       FewardCan34.3       E         Idra-spapitarizeJ       0825/2015 114224.       340 m       280 ms       FewardCan34.3       E         Idra-spapitarizeJ       0825/2015 114224.       755 m       374 ms       FewardCan34.3       E         Idra-spapitar/SpapitarizeJ/modelsjon       0825/2015 114224.       755 m       124 ms       FewardCan34.3       E         Idra-shvertury/canMaleIndex.Jonn       0825/2015 114224.       152 ms       124 ms       FewardCan34.3       E                                                                                                    | A.     853 ms     202 ms     ForwardCars3.8.3     Image: Convert Cars3.8.3       A.     43 ms     46 ms     ForwardCars3.8.3     Image: Convert Cars3.8.3       A.     340 ms     2280 ms     ForwardCars3.8.3     Image: Convert Cars3.8.3       A.     755 ms     374 ms     ForwardCars3.8.3     Image: Convert Cars3.8.3                                                                                                    | Rescapedraftred       90520051142384,       4378       328       6         Rescapedraftred       9052005114234,       448       448       6         Rescapedraftred       9052005114234,       349       288       ForearCas38.3       6         Rescapedraftred       9052005114224,       3578       3748       ForearCas38.3       6         Rescapedraftred/Redefinee,ion       9052005114224,       1578       1248       ForearCas38.3       6                                                                                                    | Iter-septratinglass       00/2000/3114/234A       45 ms       200 ms       FearafCar34.3       1         Iter-septratinglass       00/2000/3114/234A       43 ms       45 ms       fearafCar34.3       1         Iter-septratinglass       00/2000/3114/234A       43 ms       45 ms       fearafCar34.3       1         Iter-septratinglass       00/2000/3114/234A       43 ms       45 ms       fearafCar34.3       1         Iter-septratinglass       00/2000/3114/234A       30 ms       fearafCar34.3       1       1         Iter-septratinglass       00/2000/3114/234A       10 ms       fearafCar34.3       1       1         Iter-septratinglass       00/2000/3114/234A       10 ms       fearafCar34.3       1       1         Iter-septratinglass       00/2000/3114/234A       10 ms       fearafCar34.3       1       1         Iter-septratinglass       00/2000/3114/234A       10 ms       fearafCar34.3       1       1       1         Iter-septratinglass       00/2000/3114/234A       10 ms       1       1       1       1       1       1         Iter-septratinglass       1       1       1       1       1       1       1       1       1       1       1       1                                                                                                    |                                         |                       |                   |        |                         | _ |                                                        |
| Icars-sponfeatures/       08/25/2015 11:42:34.       43 m       49 m       FonanciCan3:8.3       1         Icars-inventory/carMade/Index.json       08/25/2015 11:42:24.       340 m       260 ms       FonanciCan3:8.3       1         Icars-sponfeatives/Index.json       08/25/2015 11:42:24.       755 ms       374 ms       FonanciCan3:8.3       1         Icars-inventory/carMade/Index.json       08/25/2015 11:42:24.       152 ms       124 ms       FonanciCan3:8.3       1                                                                                                    | A.     43 ms     445 ms     ForwardCars3.8.3     1       A.     340 ms     280 ms     ForwardCars3.8.3     1       A.     755 ms     374 ms     ForwardCars3.8.3     1                                                                                                    | Inter-september       04/500151143244.       44 ms       64 ms       femertica383       1         Inter-september/september/                                                                                                    | Intersection       00052001514624A       44 ms       foreardfar38.3       1         Intersection/LatMade/Decision       00052001514624A       755 ms       734 ms       foreardfar38.3       1         Intersection/LatMade/Decision       00052001514624A       755 ms       734 ms       foreardfar38.3       1         Intersection/LatMade/Decision       000520015114624A       755 ms       734 ms       foreardfar38.3       1         Intersection/LatMade/Decision       000520015114624A       755 ms       724 ms       foreardfar38.3       1         Intersection/LatMade/Decision       000520015114624A       755 ms       724 ms       foreardfar38.3       1         Intersection/LatMade/Decision       000520015114624A       755 ms       724 ms       foreardfar38.3       1         Intersection/LatMade/Decision       000520015114624A       755 ms       724 ms       foreardfar38.3       1         Intersection/LatMade/Decision       000520015114624A       152 ms       124 ms       foreardfar38.3       1         Intersection/LatMade/Decision       Intersection/LatMade/Decision       Intersection/LatMade/Decision       Now let's change the view to Graphical. For of example, let's locate the JMS category frame         Intersection       Intersection       Intersection       Intersection       In                                                                                                    |                                         |                       |                   |        |                         |   |                                                        |
| /cars-inventory/carMake/Index.json       08/25/2015 11:42:24 A.       755 ms       374 ms       FonestClans-3-8.3       En         /cars-inventory/carMake/Index.json       08/25/2015 11:42:23 A.       152 ms       124 ms       FonestClans-3-8.3       En                                                                                                    | A. 755 ms 374 ms ForwardCas3-8.3                                                                                                    | Instantion       00/25/2015 114-224.       75 m       37 m       37 m       meant class 3.3       Image: Class 3.4       Image: Class 3.4       Image:                                                                                                    | Instruction       00757015114223 k.       15 ms       24 ms       Freerdas38.3       Image: State State                                                                                    |                                         |                       |                   |        |                         | _ |                                                        |
| /cars-inventory/caMaie/Index.json 08/25/2015 11.42:23 A. 152 ms 124 ms ForwardCars:3-8.3                                                                                                    |                                                                                                    | rds-shveetrap/caMdel/feec.jon       ed/25/2015 114223 A.       152 ms       124 ms       Fowert/Cas383       Image: Casa and Casa and                                                                                                    | /des-weetrap/iz4Maie/Modujon       00/25/2015 114-223 A.       152 ms       124 ms       Investidiat38.3       Image: Control of Control of Cont                                                                                   | /cars-inventory/carMake/2/models.json   | 08/25                 | /2015 11:42:24 A  | 340 ms | 280 ms ForwardCars3-8.3 | • |                                                        |
|                                                                                                    | A. 152 ms 124 ms ForwardCars3-8.3                                                                                                    | Now let's change the view to Graphical. For c<br>example, let's locate the JMS category frame<br>shown.                                                                                                    | Now let's change the view to Graphical. For c<br>example, let's locate the JMS category frame<br>shown.                                                                                                    | /cars-app/carShop/makes/2/models        | 08/25                 | /2015 11:42:24 A  | 755 ms | 374 ms ForwardCars3-8.3 | 6 |                                                        |
| Now let's change the view to Graph                                                                                                    |                                                                                                    | example, let's locate the JMS category frame<br>shown.                                                                                                    | example, let's locate the JMS category frame shown.                                                                                                    |                                         |                       |                   |        |                         |   |                                                        |
|                                                                                                    | Now let's change the view to Graphical. For o                                                                                                    | shown.                                                                                                    | shown.                                                                                                    |                                         |                       |                   |        |                         |   | Now let's change the view to Graphical. For o          |
| example, let's locate the IMS category                                                                                                    | example, let's locate the IMS category frame                                                                                                    | shown.                                                                                                    | shown.                                                                                                    |                                         |                       |                   |        |                         |   | example, let's locate the IMS category frame           |
|                                                                                                    |                                                                                                    |                                                                                                    |                                                                                                    |                                         |                       |                   |        |                         |   |                                                        |
| npMessageProzessTempQaterouteEve send.EARSINTERQUEST inev.CARSINTERQUEST inev.CARSI                                                                                                    | Rept/fo-ID-auto01-U155413-615Rev: Temp-Queve<br>(70ms)                                                                                                    |                                                                                                    |                                                                                                    |                                         |                       |                   |        |                         |   |                                                        |
| tgMessage <sup>1</sup> Ct2.5tmg <sup>2</sup><br>tgMessage <sup>1</sup> Ct2.5tmg <sup>2</sup><br>tgMess | Rept/To-ID-astro01-U155435-615 rev: Temp-Queve<br>(150ms)                                                                                                    |                                                                                                    |                                                                                                    |                                         |                       |                   |        |                         |   |                                                        |

| HetpMessageNocces1emgLaterouteEve<br>(12 Jms)         send XASSLBSIT         Shiter Frame<br>(MT)         TORY XEQUIST         send ReplyTol Dusare001-UIS5435-615<br>(Phon           Vars-sep(carShephNistry (JNLES102<br>(Admin)         Shiter Frame (Advanced)         Tortasction<br>Shiter         Tortasction<br>Shiter           Transaction Time         Shater         Shiter                                                                                                    | Let's select the JMS category here. Right click<br>on any of the JMS category frame and select<br>'Shelve Frame (Advanced)'                                                                                      |
|----------------------------------------------------------------------------------------------------|----------------------------------------------------------------------------------------------------|
| Shelve Frames (Advanced)         Same category of frames from this transaction         The same category of frames from the search result         Image: Image:                                                                                                    | <ul> <li>This opens up the config window. As expected you will see all the same category frames for this transaction which is the default option. In this case, the category selected is JMS as shown</li> </ul> |
| Http:MessageRocentStempLaterouteEve send CARS-HESTORY REQUEST (84mg) send ReplyToLDuwer001-U155435-615<br>(27mg) (84mg) (7mg) (7m | Click on Shelve Frames to add the 4 frames to the shelf.                                                                                                    |
| Shelf: 4 items         Start: 5 feet         Search Shelf         Search Shelf         Search Shelf         Ministry         Search Shelf         Search Shelf         Ministry         Search Shelf         Search Shelf         Ministry         Search Shelf         Search Shelf         Ministry         Search Shelf         Search Shelf         Ministry         Search Shelf         Ministry         Search Shelf         Search Shelf         Ministry         Search Shelf         Search Shelf         Search CARSHISTORYREQUEST         Ministry         Search Shistoryregeues         Ministry         Search Shistoryregeues         Ministry         Search Shistoryregeues         Ministry         Search Shistoryregeues         Search Shistoryregeues         Search Shistoryregeues         Search Shistoryregeues         Search Shistoryregeues         Search Shistoryregeues         Search Shistoryregeues         Search Shistoryregeues         Search                                                                                                    | <ul> <li>Notice the POI is created for each frame and a look at the shelf will show you the result of the above.</li> <li></li> </ul>                                                                            |
| Stelved (                                                                                                    |                                                                                                    |

|                                                                                                    |                                                                                                    | Based on your requirement now you could creater the Virtual Service or Tests or RR pairs, et                                                                                                    |
|----------------------------------------------------------------------------------------------------|----------------------------------------------------------------------------------------------------|----------------------------------------------------------------------------------------------------|
|                                                                                                    | Agent: ForwardCans3-8.3<br>Agent: ForwardCans3-8.3<br>Agent: ForwardCans3-8.3<br>Agent: ForwardCans3-8.3                                                                                                    | <ul> <li>For now let's remove all the frames from the Shelf. Check the box at the top on the right that selects all the frames for removal. Then click the</li> <li>Search Shelf</li> <li>to remove the frames. At this time the shelf will be empty.</li> </ul>                                                                                         |
| Http://esiage/Procession/Procession/Processi | QUEST send Repsi/To-LDawnoo3-U155435-615 n<br>(7ms)                                                                                                    | Let's go back to the graphical view and on th<br>same transaction, select the same frame as k<br>time and select the same Shelve Frames<br>(Advanced) option to bring up the<br>configuration page. On this page, select the<br>second option about the Search result.                                                                                   |
| Shelve Frames (Advanced)  Same category of frames from this transaction  Same category of frames from the search result  Name  Send:ReplyTo-ID:warko01-U155435-6157  Send:ReplyTo-ID:warko01-U155435-6157  Send:CARS.HISTORY.REQUEST  Send:CARS.HISTORY.REQUEST  Fecv:Temp-Queue Fecv:CARS.HISTORY.REQUEST Fecv:CARS.HISTORY.REQUEST Fecv:CARS.HISTORY.REQUEST Fecv:CARS.HISTORY.REQUEST Fecv:CARS.HISTORY.REQUEST Fecv:CARS.HISTORY.REQUEST Fecv:CARS.HISTORY.REQUEST Fecv:CARS.HISTORY.REQUEST Fecv:CARS.HISTORY.REQUEST Fecv:CARS.HISTORY.REQUEST Fecv:CARS.HISTORY.REQUEST                                                                                                    | 08/25/2015 11:42:20 AM 876<br>08/25/2015 11:42:42 AM 089<br>08/25/2015 11:42:20 AM 740<br>08/25/2015 11:42:42 AM 104<br>08/25/2015 11:42:20 AM 772<br>08/25/2015 11:42:42 AM 104<br>08/25/2015 11:42:20 AM 756 | Changing the selection, changes the results.<br>Instead of 4 frames you will now see multiple<br>frames. This is because this time, based on you<br>search filter, all the JMS category frames are<br>selected.<br>As before you can click on Shelve Frames to<br>add them to the Shelf and go about creating<br>Virtual Services, Tests, RR pairs, etc. |

# New feature – Usage Count

| Start Time: 08/25/2015 11:42:42 AM 061 Wall Time: 173ms<br>Transaction ID: ec16d3d0-4b3f-11e5-846c-0050568625b3                                                                                                    | You can view the usage counts for<br>identical and partial transaction paths<br>by selecting the <b>Enable</b> checkbox for<br>the <b>Usage Count</b> field at the top of the<br>path graph.                                                                                                    |
|----------------------------------------------------------------------------------------------------|----------------------------------------------------------------------------------------------------|
| Run-launienkeshindbecoder         08/25/2015 11.42-42 AL         36 ms         31 ms         ForwardGa           Http:Message/noces/megliut.costRevent         08/25/2015 11.42-42 AL         173 ms         46 ms         ForwardGa           R         /car-launienkeshindbecoder         08/25/2015 11.42-42 AL         173 ms         46 ms         ForwardGa           R         /car-launienkeshindbecoder         08/25/2015 11.42-42 AL         173 ms         46 ms         ForwardGa           R         /car-launienkeshindbecoder         08/25/2015 11.42-42 AL         240 ms         62 ms         ForwardGa | Let us use the same transaction that                                                                                                    |
| Start Time:         08/25/2015 11:42:42 AM 061         Wall Time:         173ms           Transaction ID:         ec16d3d0-4b3f-11e5-846c-0050568625b3         ✓         Usage Count:         Enable                                                                                                    | Check the Enable box to display the counts between the frames.                                                                                                    |
| ► HttpMessageProcessTemplate.routeEvent<br>Start Time: 08/25/2015 11:42-42 AM 061<br>Tarnaaction ID: ec16d340-4b3F-11e5-846c-0050568625b3<br>C Usage Count: @ Enable<br>Interference CRESHER COUNT: @ Enable<br>Interference CRESHER COUNT: @ Enable<br>Interference CRESHER COUNT: @ Enable<br>Interference CRESHER COUNT: @ Enable<br>Interference CRESHER COUNT: @ Enable<br>ForwardCars3-8<br>(warko01-U155435)                                                                                                    | You will see the counts between<br>various frames.<br>Let's see how these numbers are<br>calculated and shown<br>The counts are based on the search<br>results. The search results are<br>displayed depending on the Search<br>criteria entered by the user. By default<br>it is 1 day. In this case, that has been |

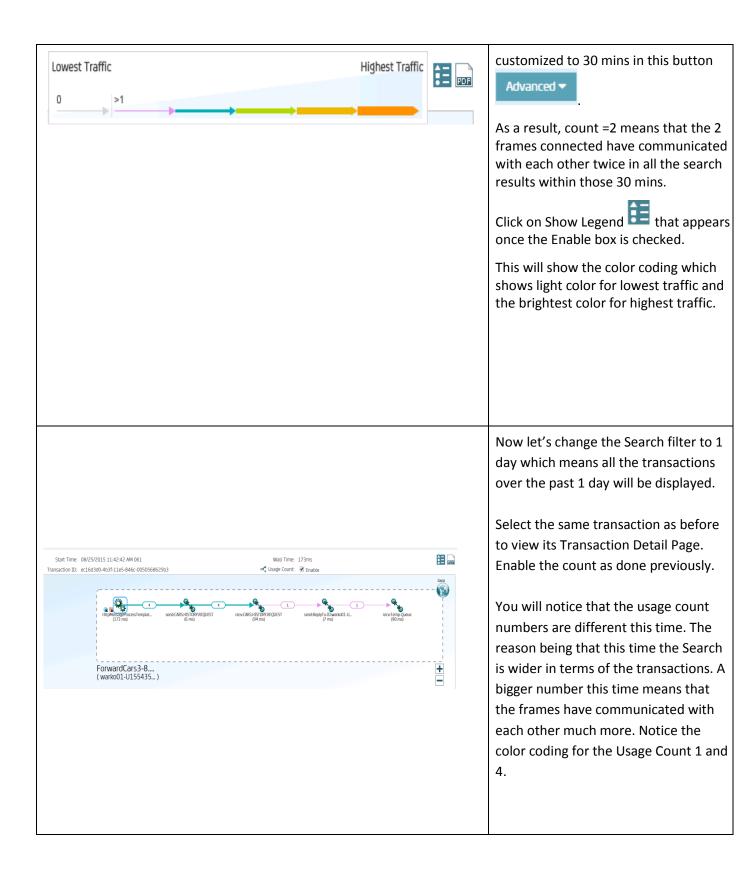

#### DevTest 8.3 – CA Application Test

#### New feature – Test Execution time properties

As a part of 8.3, added a feature that assists in summarization of the execution results of test cases provided you have access to the existing Reporting Console.

Benefits - Create/run reports results summarized by user defined properties. Filter it based on existing properties or also custom properties is now supported.

Any name value pair can be passed during staging the test. Then from the Reporting Console, you can filter based on the custom properties. Another thing you can do is to override the existing properties in the configuration files.

| = CC. DevTest Portal           |                                           |                              |                                               |          |   |            | Current Project DynamicLocalDataSet 🕴 🎇 💿 admin 🔻 🎧 | In the DevTest Portal,           |
|--------------------------------|-------------------------------------------|------------------------------|-----------------------------------------------|----------|---|------------|-----------------------------------------------------|----------------------------------|
| A Home                         | Home $\times$                             | All Resources ×              |                                               |          |   |            |                                                     | searched for an existing Test    |
| 🕸 Create >                     |                                           |                              |                                               |          |   |            | Type: All Types 💠 💿                                 | -                                |
| SB Manage 🗸 🗸 🗸                | Actions                                   | Project 🔺 🗸 🗸                | Name 🔺 🔍                                      | Grouping | ~ | Type ~     | Description                                         | case in the All Resources link.  |
| All Resources                  |                                           | Dynamicl.ocalDataSe <b>K</b> |                                               |          |   |            |                                                     | Circula alialy and as least Dura |
| + API Tests                    | /8⊞                                       | DynamicLocalDataSet          | AllTestsSuite                                 |          |   | Test Suite | Put documentation of the suite here.                | Single click and select Run      |
|                                | 1810                                      | DynamicLocalDataSet          | Enumerate-DataFile                            |          |   | Test       | Put documentation of the Test Case here.            | with Options.                    |
| + Tests                        | 181                                       | DynamicLocalDataSet          | Enumerate-ExcelFile                           |          |   | Test       | Put documentation of the Test Case here.            | with Options.                    |
| + Test Suites                  | / 8 III                                   | DynamicLocalDataSet          | Enumerate-LargeDataSe                         | ts       |   | Test       | Put documentation of the Test Case here.            |                                  |
| + Virtual Services             | <ul><li>/ 8 III</li><li>/ 8 III</li></ul> | DynamicLocalDataSet          | ShowFalledAssertion<br>WorkingCaseWithEveryt. |          |   | Test       |                                                     |                                  |
|                                | Ru                                        | DynamicLocalDataSet          | workingcasewroneveryc                         |          |   | Test       |                                                     |                                  |
| + Copybook Bundles             |                                           | n with Oguons                |                                               |          |   |            |                                                     |                                  |
| 🐺 Monitor >                    |                                           | wnload MAR                   |                                               |          |   |            |                                                     |                                  |
| Application Insight >          |                                           |                              |                                               |          |   |            |                                                     |                                  |
| 🌣 Settings >                   | 4 4                                       | 1 /21 <b>&gt; &gt;</b>       | 10 💠 items per page                           |          |   |            | 1 - 10 of 201 items                                 |                                  |
|                                |                                           |                              |                                               |          |   |            |                                                     |                                  |
|                                |                                           |                              |                                               |          |   |            |                                                     |                                  |
| Run Test Case                  |                                           |                              |                                               |          |   |            | 8                                                   |                                  |
| *Name                          |                                           |                              |                                               |          |   |            |                                                     | On the Run Test Case screen,     |
| WorkingCaseWithEverythingCo    | onfigured                                 |                              |                                               |          |   |            |                                                     | on the Run rest case serveri,    |
| *Test Case                     |                                           |                              |                                               |          |   |            |                                                     | click on the Add option to add   |
| No spaces or special character | s; a maxir                                | mum length of 30.            |                                               |          |   |            |                                                     |                                  |
| Configuration                  |                                           |                              |                                               |          |   |            |                                                     | a new name-value pair.           |
| project.config                 |                                           |                              |                                               |          |   |            | ÷ •                                                 | •                                |
| *StagingDoc                    |                                           |                              |                                               |          |   |            |                                                     |                                  |
| Run1User1Cycle                 |                                           |                              |                                               |          |   |            | \$                                                  |                                  |
| Coordinator Server             |                                           |                              |                                               |          |   |            |                                                     |                                  |
| Coordinator                    |                                           |                              |                                               |          |   |            | *                                                   |                                  |
|                                | _                                         | /                            |                                               |          |   |            |                                                     |                                  |
| Addigonal Attributes 🛛 Add 🧕   |                                           |                              |                                               |          |   |            |                                                     |                                  |
| Property                       |                                           |                              | Value                                         |          |   |            |                                                     |                                  |
|                                |                                           |                              |                                               |          |   |            |                                                     |                                  |
|                                |                                           |                              |                                               |          |   |            |                                                     |                                  |
|                                |                                           |                              |                                               |          |   |            | Run Cancel                                          |                                  |

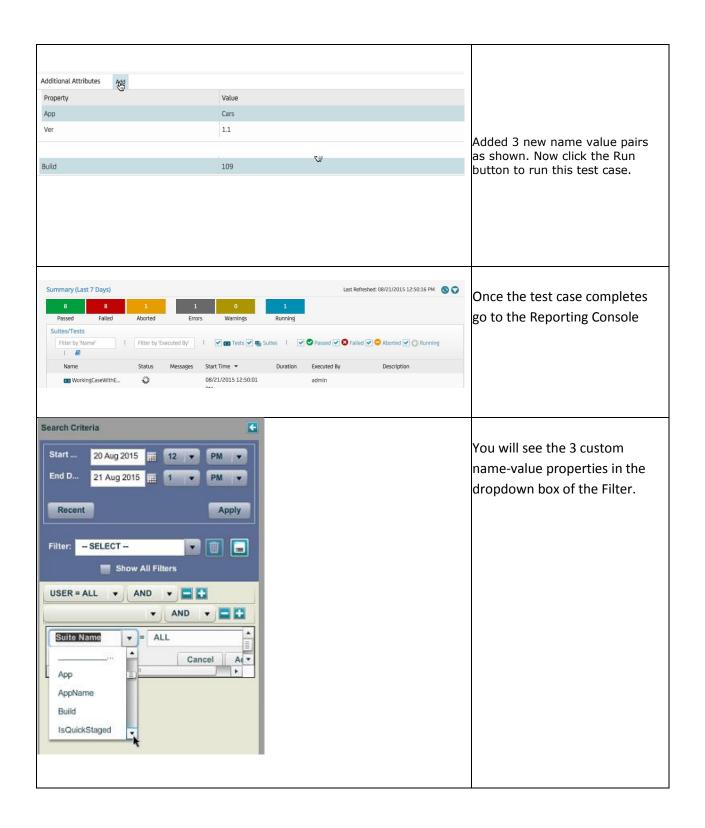

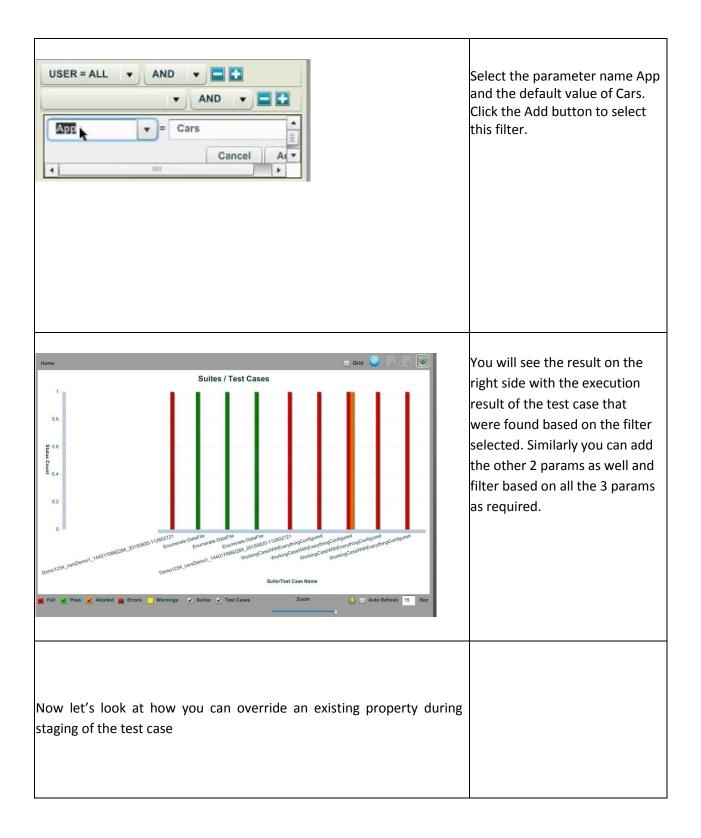

| Summary (Last 7 Days)<br>8 9 1 1<br>Passed Failed Aborted Error<br>Suites/Tests<br>Filter by 'Bane' 1 Filter by 'Executed By'<br>1 8<br>Name Status Messages<br>(2) WorkingCaseWithE.                                                                                                    | 1 🔽 🗃 Tests 🖉 🐑 Suites 1 🔽 🛇 Pass                                                                                                    | Last Refreshed: 08/21/2015 12:50:48 PM  C C C C C C C C C C C C C C C C C C C | Back in the DevTest Portal's<br>Monitor tab. Click on an<br>existing test case to drill down<br>into the various steps                                                                                                    |
|----------------------------------------------------------------------------------------------------|----------------------------------------------------------------------------------------------------|-------------------------------------------------------------------------------|----------------------------------------------------------------------------------------------------|
| Cycle Details Cycle Num: 0 Status: Failed VU<br>Work Flow Equard Al   Colupse Al<br>Filter by Yeame* I V Steps V (                                                                                                    | Q * Response<br>ogin/login.html 1 Kdiv class<br>2 <div c<br="">3 &lt;<c<br>4<br/>5<br/>6<br/>6<br/>7<br/>7<br/>7<br/>7<br/>7<br/>7<br/>7<br/>7<br/>7<br/>7<br/>7<br/>7<br/>7</c<br></div> | tiens 🗹 🖤 Filters 🔽 🌚 Data Sets 🕑 📷 Companions                                | Then select a step that ran<br>against a particular server that<br>was configured in the config<br>file.<br>Let's rerun the same test case<br>as before                                                                    |
| Run Test Case         *Name         WorkingCaseWithEverythingConfigured         *Test Case         No spaces or special characters; a maximum length of 30.         Configuration         project.config         P&Certy         PORT         WSSERVER         SPACE         SERVER         WSPORT | Value<br>3400<br>pfagt014<br>pfagt014<br>3400                                                                                                    |                                                                               | In the Run Test Case window,<br>click on the icon shown to bring<br>up the list of params in the<br>project.config file. Notice the<br>WSSERVER parameter with an<br>existing value. We will now<br>update this parameter. |

| Configuration                                      |                                                                             |                                                                  | Now click on the Add button in   |
|----------------------------------------------------|-----------------------------------------------------------------------------|------------------------------------------------------------------|----------------------------------|
| project.config 🗘 🗘                                 |                                                                             | ÷ 🕋                                                              |                                  |
| Property                                           | Value                                                                       |                                                                  | the Additional Attributes area   |
| PORT                                               | 3400                                                                        |                                                                  | and add a property name with     |
| WSSERVER                                           | pfagt01                                                                     |                                                                  | the same name as in the          |
| SPACE                                              |                                                                             |                                                                  |                                  |
| SERVER                                             | pfagt014                                                                    |                                                                  | project.config for the           |
| WSPORT                                             | 3400                                                                        |                                                                  | WSSERVER parameter and           |
|                                                    |                                                                             |                                                                  | ·                                |
|                                                    |                                                                             |                                                                  | provide a value. Notice in this  |
| *StagingDoc                                        |                                                                             |                                                                  | case, we are providing some      |
| RuniUseriCycle                                     |                                                                             | *                                                                | name to show that the            |
| Coordinator Server                                 |                                                                             |                                                                  |                                  |
| Coordinator                                        |                                                                             | ÷                                                                | substitution works at runtime.   |
| Additional Attributes Add                          |                                                                             |                                                                  |                                  |
| Property                                           | Value                                                                       |                                                                  | Click Run.                       |
| WSSERVER                                           | dummyhost                                                                   | ж                                                                |                                  |
|                                                    |                                                                             |                                                                  |                                  |
|                                                    |                                                                             |                                                                  |                                  |
|                                                    |                                                                             | Run Cancel                                                       |                                  |
| Overview > WorkingCaseWithEverythingConfigured     | Test - WorkingCaseWithEverythingConfigured                                  |                                                                  | Once the test starts running, it |
|                                                    |                                                                             |                                                                  | would fail at the first          |
| Status StagingDoc Documentation                    |                                                                             | 8                                                                |                                  |
| 0 1 1                                              | 0                                                                           | Status: Runs: Run1User1Cycle<br>End Time: 08/21/2015 12:57:23 PM | occurrence of the WSSERVER       |
| Passed Failed Aborted Err                          | ors Warnings                                                                |                                                                  | with the bad host name.          |
| Cycle Details 🗢 Cycle Num: 0 Status: Aborted VL    |                                                                             |                                                                  |                                  |
| Work Flow Expand All   Collapse All                |                                                                             |                                                                  |                                  |
| Filter by 'Name' I 💌 🖬 Steps 💌 Q                   |                                                                             |                                                                  |                                  |
| 🗹 😰                                                | Note that if you give it the                                                |                                                                  |                                  |
| > 📑 JSON Ignore Nodes Companion                    |                                                                             |                                                                  |                                  |
| C > Cars-app/assets/cars/login/login.html 1 errors | Timestamp: 8/21/2015, 12:57:22<br>/cars-app/assets/cars/login/flogin.html : |                                                                  | correct name of the host, it     |
| > abort                                            | rans-apprateetariaateriogranoganinata                                       |                                                                  | should run correctly!            |
| > 📑 Fail Test Case Companion                       | java.net.UnknownHostException: dummyhost                                    |                                                                  |                                  |
|                                                    | Step: /cars-app/assets/cars/login/login.html Message: dummyhost             |                                                                  |                                  |
|                                                    | Trapped Exception: dummyhost                                                |                                                                  |                                  |
|                                                    | Trapped Message: java.net.UnknownHostException: dummyhost                   |                                                                  |                                  |
|                                                    |                                                                             |                                                                  |                                  |
|                                                    |                                                                             |                                                                  |                                  |
|                                                    |                                                                             |                                                                  |                                  |

# DevTest 8.3 – CA Service Virtualization

#### New feature – Copybook User Interface

The DevTest Portal has a new capability as a part of 8.3 release for Copybooks. You can now load and edit copybooks, create mapping files and save them for use in a Virtual Service recording. Some of the features include –

- Direct importing and navigating of copybooks, mapping files and bundles of the copybooks + mapping files in the DevTest Portal
- Ability to "parse" Copybooks to error check prior to use. This includes smart error messages + quick ability to fix the copybook error within our user interface
- Automatic error checking of mapping file entries with the ability to view the code directly for editing as necessary
- Ability to create new "Copybook Bundles" which include the copybook + the mapping files

Here is the link that takes you through the recording -

https://catechnologies.webex.com/catechnologies/lsr.php?RCID=8e004f22d85342478e9be13d0f90d94 1 s